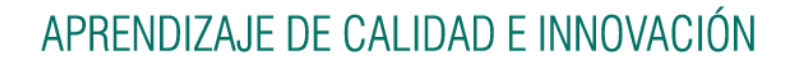

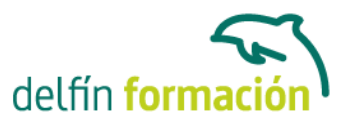

#### **LENGUAJE PHP Y CAKEPHP FRAMEWORK**

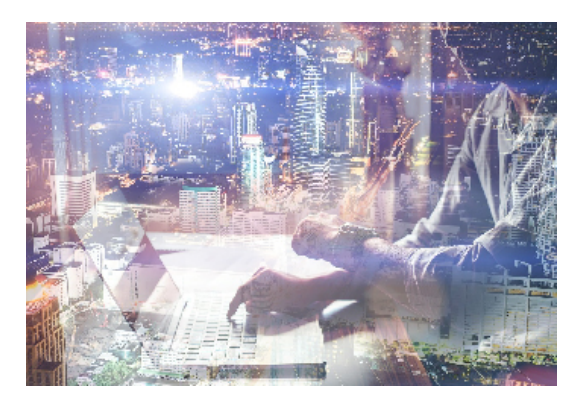

#### **Dirigido a: Objetivos:**

PHP permite la creación de aplicaciones para trabajar con Web y bases de datos. Este curso le adentrará en el conocimiento de PHP desde sus conceptos básicos para ir avanzando en otros conceptos como Operadores, Bucles, Switch, bases de datos MySQL… Reseña: basado en el "Oficial Cookbook CakePhp 1.3" de Cake Software Foundation del MIT. Objetivos: Introducción básica al Framework CAKEPHP. Siendo un entorno con características: open source, compatible con PHP4 y PHP5, con sistema CRUD integrado para la interacción con la base de datos y soporte de aplicación (scaffolding); todo desde la arquitectura Modelo Vista Controlador (MVC). Requisitos: son necesarios conocimientos de bases de datos MySql, PHP, programación orientada a objetos y HTML. Recursos: existen unas prácticas, en formato comprimido, para que el usuario las descargue e instale en su servidor XAMPP. Así mismo, el usuario puede descargar la versión exacta de Framework y servidor XAMPP dentro del curso. Nota: sea cual fuere el framework usado, estos nunca dejan de estar cerrados por las comunidades que los crean, estando en continua revisión/actualización; por lo cual se ha procedido a elaborar el curso a partir de una versión estable y comprobada, CAKEPHP 1.3. Nota sobre las prácticas: Dichas prácticas están concebidas desde la simplicidad y compresión inicial del entorno CakePhp; por ello, la totalidad del temario no tiene porqué verse reflejado en las mismas desde un punto de vista práctico.

#### **Contenidos formativos:**

- 1 Comenzando con PHP
- 1.1 Historia de PHP
- 1.2 Significado de PHP
- 1.3 Caracteristicas mas importantes de PHP
- 1.4 Trabajos que podemos realizar con PHP
- 1.5 Cuando es conveniente utilizar PHP
- 1.6 ASP o PHP
- 1.7 Requisitos para trabajar con PHP
- 1.8 Cuestionario: Comenzando con PHP
- 2 Instalacion desde cero
- 2.1 Opciones de instalacion
- 2.2 Detalles de la instalacion paso a paso

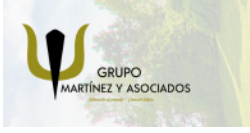

**3** 965 34 06 25 **8** 607 74 52 82 component informacion.es

(iii) www.delfinformacion.com

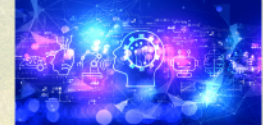

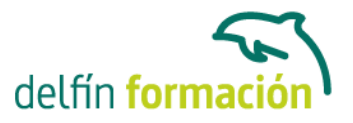

- 2.3 Instalando EasyPHP
- 2.4 Iniciar y salir de EasyPHP
- 2.5 Menu Opciones
- 2.6 Uso del directorio www
- 2.7 Cuestionario: Instalación desde cero
- 3 Sintaxis basica
- 3.1 Extensiones
- 3.2 Delimitadores del codigo
- 3.3 Espacios en blanco
- 3.4 Separacion de instrucciones
- 3.5 Comillas
- 3.6 Fin de linea
- 3.7 Construccion de bloques
- 3.8 Lineas de comentarios
- 3.9 Mayusculas y minusculas
- 3.10 Inclusion de ficheros externos
- 3.11 Practica Mi primer texto
- 3.12 Practica Include
- 3.13 Cuestionario: Sintaxis básica
- 4 Variables y Constantes
- 4.1 Definicion de variables
- 4.2 Verificacion de asignacion previa
- 4.3 Variables predefinidas
- 4.4 Ambito de las variables
- 4.5 Variables variables
- 4.6 Definicion de una constante
- 4.7 Constantes predefinidas
- 4.8 Practica Variables
- 4.9 Practica Constantes
- 4.10 Cuestionario: Variables y Constantes
- 5 Operadores
- 5.1 Que son los operadores
- 5.2 Operadores de asignacion y de concatenacion
- 5.3 Operadores aritmeticos
- 5.4 Operadores de comparacion
- 5.5 Operadores logicos
- 5.6 Operadores de incremento-decremento
- 5.7 Sentencias Condicionales
- 5.8 Practica Mayor de dos numeros
- 5.9 Practica Carne del polideportivo

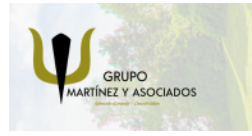

**3** 965 34 06 25 **3** 607 74 52 82 **O** info@delfinformacion.es

(iii) www.delfinformacion.com

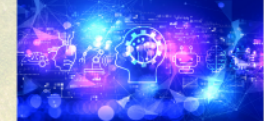

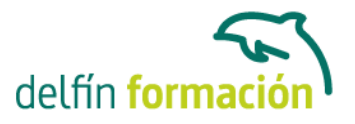

- 5.10 Practica Valor de variable
- 5.11 Practica Ordenar de menor a mayor
- 5.12 Cuestionario: Operadores

6 Bucles

- 6.1 Que es un Bucle
- 6.2 Bucle While
- 6.3 Bucle Do While
- 6.4 Bucle For
- 6.5 Bucle Foreach
- 6.6 Break y Continue
- 6.7 Switch
- 6.8 Practica Dias de la semana
- 6.9 Practica Buscando una letra
- 6.10 Practica Numeros divisibles entre 5
- 6.11 Practica Valores entre dos enteros
- 6.12 Practica Tablas de multiplicar
- 6.13 Cuestionario: Bucles
- 7 Funciones
- 7.1 Que es una Funcion
- 7.2 Como se crea una Funcion
- 7.3 Como se invoca una Funcion
- 7.4 Funciones para la gestion de archivos
- 7.5 Funciones para la gestion de directorios
- 7.6 Retorno de valores
- 7.7 Practica El numero mayor
- 7.8 Practica Media aritmetica
- 7.9 Practica Listar directorio
- 7.10 Cuestionario: Funciones
- 8 Formularios
- 8.1 Conocimientos previos
- 8.2 Campos de entrada de datos
- 8.3 Cuadro de texto
- 8.4 Cuadro de texto con barras de desplazamiento
- 8.5 Casillas de verificacion
- 8.6 Boton de opcion
- 8.7 Menu desplegable
- 8.8 Boton de comando
- 8.9 Campo oculto
- 8.10 Practica Libro de visitas
- 8.11 Practica Cuestionario

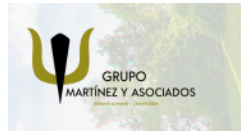

**3** 965 34 06 25 **3** 607 74 52 82 component informacion.es

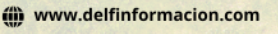

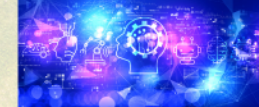

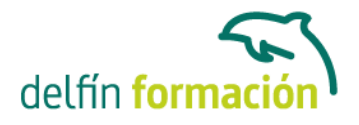

8.12 Practica - Formulario de solicitud de informacion

8.13 Cuestionario: Formularios

9 Bases de Datos MySQL I

- 9.1 Introduccion a MySQL Front
- 9.2 Instalando MySQL Front
- 9.3 Empezando con bases de datos
- 9.4 Creacion de una base de datos
- 9.5 Creacion de tablas
- 9.6 Añadir campos a una tabla
- 9.7 Modificar campos de una tabla
- 9.8 Borrar campos de una tabla
- 9.9 Operaciones con los registros de una tabla
- 9.10 Editor SQL
- 9.11 Practica Realizar una base de datos para clientes
- 9.12 Cuestionario: Bases de Datos MySQL I
- 10 Bases de Datos MySQL II
- 10.1 Pagina principal
- 10.2 Conexion con la base de datos
- 10.3 Introducir registros
- 10.4 Listado de registros
- 10.5 Borrado de registros
- 10.6 Modificacion de registros
- 10.7 Practica Realizar un libro de visitas
- 10.9 Cuestionario Cuestionario final
- 10.10 Cuestionario: Bases de Datos MySQL II
- 10.11 Cuestionario: Cuestionario final

Introducción a CakePHP Framework

- 1 Comenzando con CakePHP
- 1.1 Que es CakePHP y por que hay que utilizarlo
- 1.2 Entendiendo Modelo-Vista-Controlador
- 1.3 Beneficios MVC
- 1.4 Cuestionario: Comenzando con CakePHP
- 2 Principios basicos de CakePHP
- 2.1 Estructura de CakePHP
- 2.2 Una peticion tipica de CakePHP
- 2.3 Estructura de archivos de CakePHP
- 2.4 Convenciones de CakePHP
- 2.5 Cuestionario: Principios básicos de CakePHP

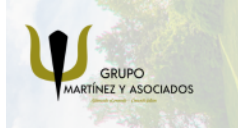

**3** 965 34 06 25 **3** 607 74 52 82 component informacion.es

(iii) www.delfinformacion.com

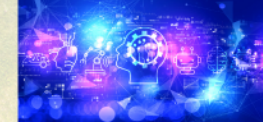

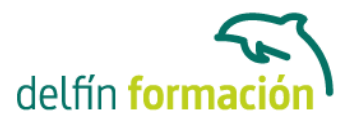

- 3 Desarrollando con CakePHP
- 3.1 Requerimientos
- 3.2 Preparandose para Instalar
- 3.3 Instalacion
- 3.4 Enciendelo
- 3.5 Configuracion
- 3.6 Comprension de las Rutas
- 3.7 Cuestionario: Desarrollando con CakePHP
- 4 Controladores
- 4.1 Introduccion
- 4.2 App Controller
- 4.3 Metodos del Controlador
- 4.4 Cuestionario: Controladores
- 5 Modelos
- 5.1 La Comprension de Modelos
- 5.2 Creando Tablas de Bases de Datos
- 5.3 Recuperando tus Datos
- 5.4 Guardando Tus Datos
- 5.5 Borrando Datos
- 5.6 Asociaciones Enlazando Modelos
- 5.7 DataSources (fuentes de datos)
- 5.8 Cuestionario: Modelos
- 6 Vistas
- 6.1 Plantillas de la Vista
- 6.2 Layouts
- 6.3 Elementos
- 6.4 Metodos de la vista
- 6.5 Temas
- 6.6 Cuestionario: Vistas
- 7 Helpers
- 7.1 Usando Helpers
- 7.2 Creando Helpers
- 7.3 Incluyendo otros Helpers
- 7.4 Usando tu Helper
- 7.5 Creando Funcionalidad para todos los Helpers
- 7.6 Helpers del Core
- 7.7 Cuestionario: Helpers

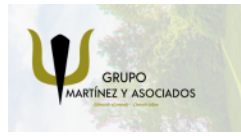

**3** 965 34 06 25 **3** 607 74 52 82 **O** info@delfinformacion.es

(iii) www.delfinformacion.com

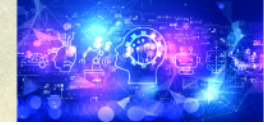

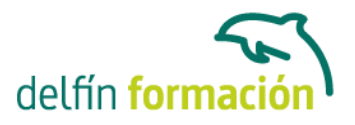

8 Scaffolding 8.1 Scaffolding 8.2 Constantes y Funciones Globales 8.3 Cuestionario: Scaffolding 9 Tareas comunes con CakePHP 9.1 Validacion de Datos 9.2 Reglas simples 9.3 Multiples Reglas por Campo 9.4 Reglas de Validacion Incorporadas 9.5 Reglas de Validacion Personalizadas

9.6 Cuestionario: Tareas comunes con CakePHP

10 Paginacion

10.1 Preparacion del controlador

10.2 Paginacion en Views

10.3 Cuestionario: Paginación

11 Formularios

11.1 Creando Formularios

11.2 Cerrando Formularios

11.3 Form – metodos de elementos especificos

11.4 Cuestionario: Formularios

#### 12 HTML

- 12.1 Introduccion 12.2 Insercion de elementos HTML 12.3 Practica - Blog 12.4 Practica - Tareas
- 12.5 Cuestionario HTML
- 12.6 Cuestionario: HTML
- 12.7 Cuestionario: Cuestionario final

**Duración:** 60 Horas

**Fecha Inicio:** -

**Fecha Fin:** -

**Horario:** -

**Lugar Impartición:** Consultar

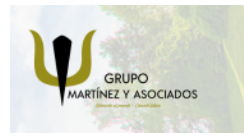

**3** 965 34 06 25 **3** 607 74 52 82 **O** info@delfinformacion.es

(iii) www.delfinformacion.com

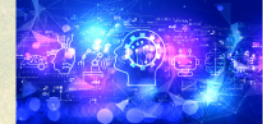

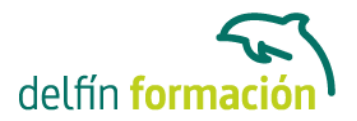

**Precio:** 420,00€

**Descuentos:** PRECIO ÚNICO. PROMOCIÓN.PACK 15 (240 €) ¡3 CURSOS POR EL PRECIO DE 2!

**Tipo de Formación:** -

**Requisitos:** Consultar

**Calendario:** Estamos actualizando el contenido, perdona las molestías.

\* Delfín Formación es una entidad inscrita y acreditada en el registro de Centros y Entidades de Formación Profesional para el Empleo de la Comunidad Valenciana.

\* Si tienes cualquier duda, por favor llámanos al 965 34 06 25 o envíanos un WhatsApp al 607 74 52 82, te responderemos lo más rápido posible.

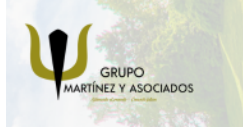

**3** 965 34 06 25 **607 74 52 82**  **O** info@delfinformacion.es (iii) www.delfinformacion.com

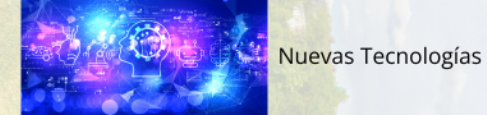